## **Doktorantūros metinė ataskaita** 2018 m. spalio mėn. 1 d. – 2019 m. rugsėjo mėn. 30 d.

#### Informatikos studijų programos doktorantas Vytautas Dulskis

Vilniaus universiteto Duomenų mokslo ir skaitmeninių technologijų institutas

2019 m. spalio 30 d.

#### **Disertacijos tema:**

Stochastinių dinaminių sistemų, stebimų su triukšmu, filtravimo, identifikavimo ir valdymo realiu laiku algoritmų sudarymas ir taikymas

#### **Vadovas:**

Prof. habil. dr. Leonidas Sakalauskas

#### **Doktorantūros pradžios ir pabaigos metai:** 2018 m. spalio mėn. 1 d. – 2022 m. rugsėjo mėn. 30 d.

#### **Tyrimo objektas:**

Stochastinės dinaminės sistemos, stebimos su triukšmu.

#### **Tyrimo tikslas:**

Sudaryti ir pritaikyti rekursyvinius algoritmus stochastinių dinaminių sistemų filtravimui, identifikavimui ir valdymui realiu laiku, esant adityviniam sistemų stebėjimo triukšmui.

#### **Tyrimo uždaviniai:**

- Analitiškai apžvelgti su triukšmu stebimų stochastinių dinaminių sistemų filtravimo, identifikavimo ir valdymo realiu laiku uždavinių sprendimo metodus;
- Sudaryti rekursyvinius algoritmus tiesinių ir netiesinių stochastinių dinaminių sistemų, stebimų su triukšmu, filtravimui, identifikavimui ir valdymui realiu laiku;
- Sudarytus algoritmus ištirti statistinio modeliavimo būdu, įrodyti jų konvergavimą ir palyginti su esamais algoritmais;
- Sudarytus algoritmus pritaikyti praktiniams uždaviniams spręsti.

#### **Planuojami rezultatai:**

- Sudaryti korektiški ir konkurencingi rekursyviniai algoritmai, skirti stochastinių dinaminių sistemų, stebimų su triukšmu, filtravimui, identifikavimui ir valdymui realiu laiku;
- Sudarytų algoritmų pritaikymas 1) judančių objektų sekimui ir valdymui realiu laiku bei 2) sensorių ir stebėjimo kamerų duomenų, stebimų realiu laiku, apdorojimui.
- Išlaikyti egzaminą "Informatikos ir informatikos inžinerijos tyrimo metodai ir metodika".
- $\bullet$  Išklausyti doktorantų bendrujų gebėjimų kursus "*Įvadas į R"*, "Darbas su LaTeX (Jvadas)" ir "Akademinė etika".
- Atlikti mokslinių tyrimų disertacijos tema apžvalgą.
- Parengti vieną publikaciją.
- Išlaikytas dalyko "Informatikos ir informatikos inžinerijos tyrimo metodai ir metodika" egzaminas.
- $\bullet$  Išklausyti doktorantų bendrujų gebėjimų kursai "Jvadas į R", "Darbas su LaTeX (Jvadas)" ir "Akademinė etika".
- Atlikta mokslinių tyrimų disertacijos tema apžvalga.

## **2018/2019 m. m. atlikti darbai**

- Iteikta publikacija recenzavimui CA WoS žurnale "The Journal of Mathematical Sociology". Pavadinimas: "A Probabilistic Model of the Impact of Cultural Participation on Social Capital".
- Iteikta publikacija recenzavimui CA WoS žurnale "SAGE Open". Pavadinimas: "Systematic Overview of Relationships Between Cultural Participation and Social Capital".
- $\bullet$  Išspausdintas straipsnis konferencijos "IntelliSys" darbų rinkinyje "Intelligent Systems and Applications. Proceedings of the 2019 Intelligent Systems Conference (IntelliSys) Volume 1". Pavadinimas: "Agent-Based Simulation of Cultural Events Impact on Social Capital Dynamics".

## **2018/2019 m. m. atlikti darbai**

- Padarytas pranešimas tarptautinėje EURO Mini konferencijoje "Modelling and Simulation of Social-Behavioural Phenomena in Creative Societies" (MSBC-2019). Pavadinimas: "Probabilistic Model Of Cultural Participation Impact On Social Capital".
- Dalyvavimas mokslininkų grupių projekte "Kultūros procesų socialinio poveikio metrikos, konceptualaus bei imitacinio modelio kūrimas". Projekto registracijos numeris: P-MIP-17-368.
- Sudarytas diskretaus laiko nepriklausomų normaliųjų atsitiktinių dydžių sumų proceso, stebimo su triukšmu, parametrų vertinimo algoritmas (pateikiama toliau einančiose skaidrėse).
- Sudarytas socialinės dinaminės sistemos kompiuterinio imitavimo algoritmas.

Diskretaus laiko nepriklausomų normaliųjų atsitiktinių dydžių sumų proceso, stebimo su triukšmu, modelis

Vykstantis procesas yra *Y* , o jo stebėjimo su triukšmu rezultatas – *X*:

$$
Y_0 = 0,
$$
  $X_0 = \nu_0,$   
\n $Y_i = Y_{i-1} + \epsilon_i,$   $X_i = Y_i + \nu_i,$ 

 $i=1,\ldots,n, \, n\in\mathbb{N}.$  Čia  $\epsilon_i$  yra nepriklausomi  $\mathcal{N}(0,\sigma^2)$  atsitiktiniai dydžiai, o *ν*<sup>0</sup> ir *ν<sup>i</sup>* – nepriklausomi N (0*, σ*<sup>2</sup> *o* ) atsitiktiniai dydžiai.

#### **Skirtumai tarp stebėjimų**

Nežinomų dispersijų  $\sigma^2$  ir  $\sigma_o^2$  vertinimui naudojami stebėjimų skirtumai  $Z_k$ ,  $k$ ur  $Z_k := X_{k+1} - X_k, k = 0, ..., n-1, n \in \mathbb{N}$ .

Z'tų kovariacija

Gauname

$$
\mathrm{E} Z_k=0
$$

ir

$$
Cov(Z_k, Z_l) = E(Z_k Z_l) = \begin{cases} \sigma^2 + 2\sigma_o^2, & k = l \\ -\sigma_o^2, & |k - l| = 1 \\ 0, & |k - l| \ge 2 \end{cases}
$$

čia *k, l* = 0*, . . . , n* − 1, *n* ∈ N.

#### **Didžiausio tikėtinumo metodas**

$$
\mathcal{L}(\sigma^2, \sigma_o^2) = -\frac{1}{2} \left( \ln(|\mathbf{\Sigma}|) + \mathbf{Z}^\top \mathbf{\Sigma}^{-1} \mathbf{Z} + n \ln(2\pi) \right),
$$

čia 
$$
\Sigma := \left[ \text{Cov}(Z_k, Z_l); 0 \le k, l \le n-1 \right]
$$
ir  $\mathbf{Z} = \left( Z_0, Z_1, \cdots, Z_{n-1} \right)^{\top}$ .

Kadangi

$$
\underset{\sigma^2,\sigma_o^2}{\arg\max} \mathcal{L}(\sigma^2,\sigma_o^2) = \underset{\sigma^2,\sigma_o^2}{\arg\min} \left[ \ln(|\mathbf{\Sigma}|) + \mathbf{Z}^\top \mathbf{\Sigma}^{-1} \mathbf{Z} \right],
$$

tai, dėl paprastumo,

$$
\mathcal{L}(\sigma^2, \sigma_o^2) = \ln(|\mathbf{\Sigma}|) + \mathbf{Z}^\top \mathbf{\Sigma}^{-1} \mathbf{Z}.
$$
 (0.1)

Įsivedami parametrai:

<span id="page-12-0"></span>
$$
p := \sigma^2 + 2\sigma_o^2 + \sqrt{(\sigma^2 + 2\sigma_o^2)^2 - (2\sigma_o^2)^2},
$$
  
\n
$$
r := \sigma^2 + 2\sigma_o^2 - \sqrt{(\sigma^2 + 2\sigma_o^2)^2 - (2\sigma_o^2)^2},
$$
  
\n
$$
s := \ln\left(\frac{p}{r}\right).
$$
\n(0.2)

### **Atitinkama tikėtinumo funkcija (1)**

<span id="page-13-0"></span>
$$
L_n(s,r) = \ln\left(\frac{\sinh\left(s\frac{n+1}{2}\right)}{\sinh\left(s\frac{1}{2}\right)}\right) + \frac{n}{2}\left(s+2\ln\left(\frac{r}{2}\right)\right)
$$
  
 
$$
+ \frac{2}{r}\frac{\zeta_n^\top C_n(s)A_nB_n(s)\zeta_n}{\sinh\left(s\frac{n+1}{2}\right)\sinh\left(s\frac{1}{2}\right)e^{\frac{s}{2}}},
$$
(0.3)

čia

$$
\zeta_n = (Z_0, Z_1, \cdots, Z_{n-1})^\top,
$$
  
\n
$$
A_n = \begin{bmatrix} 2, i > j \\ 1, i = j; 0 \le i, j \le n-1 \\ 0, i < j \end{bmatrix},
$$

## **Atitinkama tikėtinumo funkcija (2)**

$$
B_n(s) = \begin{bmatrix} \begin{cases} \sinh\left(s\frac{i+1}{2}\right), & i = j \\ 0, & i \neq j \end{cases}; 0 \le i, j \le n-1 \end{bmatrix},
$$
\n
$$
C_n(s) = \begin{bmatrix} \sinh\left(s\frac{n-i}{2}\right), & i = j \\ 0, & i \neq j \end{bmatrix}; 0 \le i, j \le n-1 \end{bmatrix}.
$$

Iš lygties  $(L_n(s,r))'_r = 0$  randamas parametras  $r$ :

$$
r_n(s) = 2e^{-\frac{s}{2}}h_n(s),
$$
\n(0.4)

čia

$$
h_n(s) = \frac{\zeta_n^{\top} C_n(s) A_n B_n(s) \zeta_n}{n \sinh \left(s \frac{n+1}{2}\right) \sinh \left(s \frac{1}{2}\right)}.
$$

Gautąją *r* išraišką įstačius į [\(0.3\)](#page-13-0), toliau dirbama su vieno kintamojo  ${\rm funkcija} \,\, \tilde{L}_n(s)$ :

$$
\tilde{L}_n(s) = \ln\left(\frac{\sinh\left(s\frac{n+1}{2}\right)}{\sinh\left(s\frac{1}{2}\right)}\right) + n\left(1 + \ln h_n(s)\right). \tag{0.5}
$$

# *hn*(*s*) **išraiška**

$$
h_n(s) = \frac{1}{n} \left( \frac{b_{n-1}(s)}{\sinh (s\frac{1}{2})} \left( 1 + \frac{\sinh (s\frac{n-1}{2})}{\sinh (s\frac{n+1}{2})} \right) - \frac{b_{n-2}(s)}{\sinh (s\frac{1}{2})} \left( \frac{\sinh (s\frac{n-1}{2})}{\sinh (s\frac{n+1}{2})} \right) + \frac{\sinh (s\frac{n}{2})}{\sinh (s\frac{n+1}{2})} (2Z_{n-1}c_{n-1}(s) + Z_{n-1}^2) \right),
$$

čia

<span id="page-17-1"></span><span id="page-17-0"></span>
$$
b_n(s) = \frac{\zeta_n^{\top} C_n(s) A_n B_n(s) \zeta_n}{\sinh \left(s \frac{n+1}{2}\right)},
$$
\n
$$
c_n(s) = \frac{\zeta_n^{\top} \operatorname{diag} (B_n(s))}{\sinh \left(s \frac{n+1}{2}\right)}.
$$
\n(0.7)

### **Galutinė tikėtinumo funkcija (1)**

$$
\bar{L}_n(s; v) \approx \frac{1}{n} \ln \left( \frac{1 - e^{-s(n+1)}}{1 - e^{-s}} \right) + \frac{s}{2} + 1 + \ln h_n(s; v), \tag{0.8}
$$

čia

$$
h_n(s; v) \approx \frac{\bar{b}_{n-1}(v) + (s - v)\bar{b}_{n-1}'(v)}{\sinh(s\frac{1}{2})} \left(1 - \frac{1}{n}\right) \left(1 + e^{-s\frac{1 - e^{-s(n-1)}}{1 - e^{-s(n+1)}}}\right)
$$

$$
- \frac{\bar{b}_{n-2}(v) + (s - v)\bar{b}_{n-2}'(v)}{\sinh(s\frac{1}{2})} \left(1 - \frac{2}{n}\right) e^{-s\frac{1 - e^{-s(n-1)}}{1 - e^{-s(n+1)}}}
$$

$$
+ \frac{1}{n} e^{-\frac{s}{2}} \frac{1 - e^{-sn}}{1 - e^{-s(n+1)}} \left(2Z_{n-1}\left(c_{n-1}(v) + (s - v)c'_{n-1}(v)\right) + Z_{n-1}^2\right)
$$

### **Galutinė tikėtinumo funkcija (2)**

<span id="page-19-1"></span><span id="page-19-0"></span>
$$
\text{kur } \bar{b}_n(v) = \frac{b_n(v)}{n}, \bar{b}'_n(v) = \frac{b'_n(v)}{n},
$$
\n
$$
b'_n(v) = \frac{\zeta_n^{\top} C'_n(v) A_n B_n(v) \zeta_n + \zeta_n^{\top} C_n(v) A_n B'_n(v) \zeta_n}{\sinh(v \frac{n+1}{2})}
$$
\n
$$
- \frac{\frac{n+1}{2} \left( \zeta_n^{\top} C_n(v) A_n B_n(v) \zeta_n \right) \cosh(v \frac{n+1}{2})}{\sinh^2(v \frac{n+1}{2})},
$$
\n
$$
c'_n(v) = \frac{\zeta_n^{\top} \text{diag}(B'_n(v))}{\sinh(v \frac{n+1}{2})} - \frac{\frac{n+1}{2} \zeta_n^{\top} \text{diag}(B_n(v)) \cosh(v \frac{n+1}{2})}{\sinh^2(v \frac{n+1}{2})}, \quad (0.10)
$$

2

**20 / 31**

## **Galutinė tikėtinumo funkcija (3)**

$$
B'_{n}(v) = \begin{bmatrix} \left\{ \cosh\left(v^{\frac{i+1}{2}}\right)^{\frac{i+1}{2}}, & i = j \\ 0, & i \neq j \end{bmatrix}; 0 \leq i, j \leq n-1 \right],
$$
\n
$$
C'_{n}(v) = \begin{bmatrix} \left\{ \cosh\left(v^{\frac{n-i}{2}}\right)^{\frac{n-1}{2}}, & i = j \\ 0, & i \neq j \end{bmatrix}; 0 \leq i, j \leq n-1 \right].
$$

#### **Galutinė tikėtinumo funkcija (4)**

<span id="page-21-0"></span>
$$
\hat{L}_n = \frac{1}{n} \ln \left( \frac{1 - e^{-s(n+1)}}{1 - e^{-s}} \right) + \frac{s}{2} + 1
$$
\n
$$
+ \ln \left( \frac{b_1 + (s - v)b'_1}{\sinh \left( s \frac{1}{2} \right)} \left( 1 - \frac{1}{n} \right) \left( 1 + e^{-s} \frac{1 - e^{-s(n-1)}}{1 - e^{-s(n+1)}} \right)
$$
\n
$$
- \frac{b_2 + (s - v)b'_2}{\sinh \left( s \frac{1}{2} \right)} \left( 1 - \frac{2}{n} \right) e^{-s} \frac{1 - e^{-s(n-1)}}{1 - e^{-s(n+1)}}
$$
\n
$$
+ \frac{1}{n} e^{-s} \frac{1 - e^{-sn}}{1 - e^{-s(n+1)}} \left( 2Z_{n-1} \left( c_1 + (s - v)c'_1 \right) + Z_{n-1}^2 \right) \right),
$$
\n(0.11)

čia  $\hat{L}_n := \hat{L}_n(s, v, b_1, b'_1, b_2, b'_2, c_1, c'_1)$ .

# $\overline{\text{Rekursyvin}}$ ės  $\overline{b}$ ,  $\overline{b}'$ ,  $c$  ir  $c'$  išraiškos  $(1)$

<span id="page-22-1"></span>
$$
c_n(s) = (c_{n-1}(s) + Z_{n-1}) e^{-\frac{s}{2}} \frac{1 - e^{-sn}}{1 - e^{-s(n+1)}};
$$
 (0.12)

<span id="page-22-2"></span>
$$
c'_n(s) = nd_n(s) - \frac{n+1}{2} \frac{1 + e^{-s(n+1)}}{1 - e^{-s(n+1)}} c_n(s),
$$
\n(0.13)

čia

<span id="page-22-0"></span>
$$
d_n(s) = \frac{\zeta_n^{\top} \operatorname{diag}\left(B_n'(s)\right)}{\sinh\left(s \frac{n+1}{2}\right)}\tag{0.14}
$$

ir

<span id="page-22-3"></span>
$$
d_n(s) = d_{n-1}(s) \left(1 - \frac{1}{n}\right) e^{-\frac{s}{2}} \frac{1 - e^{-sn}}{1 - e^{-s(n+1)}} + \frac{Z_{n-1}}{2} e^{-\frac{s}{2}} \frac{1 + e^{-sn}}{1 - e^{-s(n+1)}} (0.15)
$$

# $R$ ekursyvinės  $\bar{b}$ ,  $\bar{b}'$ ,  $c$  ir  $c'$  išraiškos (2)

$$
\bar{b}_n(s) = \bar{b}_{n-1}(s) \left( 1 + e^{-s} \frac{1 - e^{-s(n-1)}}{1 - e^{-s(n+1)}} \right) - \bar{b}_{n-2}(s) e^{-s} \frac{1 - e^{-s(n-1)}}{1 - e^{-s(n+1)}} \n+ \frac{1}{n} \left( \sinh \left( s \frac{1}{2} \right) e^{-\frac{s}{2}} \frac{1 - e^{-sn}}{1 - e^{-s(n+1)}} \left( 2Z_{n-1}c_{n-1}(s) + Z_{n-1}^2 \right) \right) \n- \bar{b}_{n-1}(s) \left( 1 + e^{-s} \frac{1 - e^{-s(n-1)}}{1 - e^{-s(n+1)}} \right) + 2\bar{b}_{n-2}(s) e^{-s} \frac{1 - e^{-s(n-1)}}{1 - e^{-s(n+1)}} \right);
$$
\n(0.16)

# $R$ ekursyvinės  $\bar{b}$ ,  $\bar{b}'$ ,  $c$  ir  $c'$  išraiškos (3)

<span id="page-24-0"></span>
$$
\bar{b}'_{n}(s) = \bar{b}'_{n-1}(s) \left( 1 + e^{-s} \frac{1 - e^{-s(n-1)}}{1 - e^{-s(n+1)}} \right) - \bar{b}'_{n-2}(s) e^{-s} \frac{1 - e^{-s(n-1)}}{1 - e^{-s(n+1)}} \n- (\bar{b}_{n-1}(s) - \bar{b}_{n-2}(s)) e^{-s} \frac{1 - e^{-2sn} - ne^{-sn} (e^{s} - e^{-s})}{1 - 2e^{-s(n+1)} + e^{-2s(n+1)}} \n+ \frac{1}{n} \left( e^{-s} \frac{1 - 2e^{-sn} + e^{-2sn} + ne^{-sn} (e^{s} - 2 + e^{-s})}{2 \left( 1 - 2e^{-s(n+1)} + e^{-2s(n+1)} \right)} \left( 2Z_{n-1}c_{n-1}(s) + Z_{n-1}^2 \right) \right) \n+ 2Z_{n-1} \sinh \left( s \frac{1}{2} \right) e^{-s} \frac{1 - e^{-sn}}{1 - e^{-s(n+1)}} \left( d_{n-1}(s)(n-1) - \frac{n}{2}c_{n-1}(s) \frac{1 + e^{-sn}}{1 - e^{-sn}} \right) \n- \bar{b}'_{n-1}(s) \left( 1 + e^{-s} \frac{1 - e^{-s(n-1)}}{1 - e^{-s(n+1)}} \right) + 2\bar{b}'_{n-2}(s) e^{-s} \frac{1 - e^{-s(n-1)}}{1 - e^{-s(n+1)}} \n+ (\bar{b}_{n-1}(s) - 2\bar{b}_{n-2}(s)) e^{-s} \frac{1 - e^{-2sn} - ne^{-sn} (e^{s} - e^{-s})}{1 - 2e^{-s(n+1)} + e^{-2s(n+1)}}.
$$

**Įvestis.**  $\sigma^2_{pr}$  ir  $\sigma^2_{o, pr}$  – spėjamos pradinės nežinomų modelio triukšmo dispersijų  $\sigma_{\perp}^2$  ir  $\sigma_{\varrho}^2$  reikšmės;  $n_{pr}$  – imties tūris, kurį naudojant pradedami skaičiuoti  $\sigma^2$  ir  $\sigma_o^2$  įverčiai;  $n_{pb}$  – imties tūris, iki kurio vyksta  $\sigma^2$  ir  $\sigma_o^2$ įverčių skaičiavimas.

**Išvestis.** Modelio triukšmo dispersijų  $\sigma^2$  ir  $\sigma_o^2$  įverčiai prie skirtingų imties tūrių *n*.

 $\bf 1$  žingsnis. Į [\(0.2\)](#page-12-0) įstatomi  $\sigma_{pr}^2$  bei  $\sigma_{o,pr}^2$  ir randamas  $s_{pr}.$ 

# **Modelio dispersijų**  $\sigma^2$  ir  $\sigma_o^2$  vertinimo algoritmas (2)

**2 žingsnis.** Naudojant [\(0.6\)](#page-17-0)–[\(0.7\)](#page-17-1), [\(0.9\)](#page-19-0)–[\(0.10\)](#page-19-1) bei [\(0.14\)](#page-22-0), apskaičiuojami dydžiai  $b_1 = \bar{b}_{n_{pr}-1}(s_{pr}), b_2 = \bar{b}_{n_{pr}-2}(s_{pr}), b_1' = \bar{b}_{n_{pr}-1}'(s_{pr}),$  $b'_2 = \bar{b}'_{n_{pr}-2}(s_{pr}), c_1 = c_{n_{pr}-1}(s_{pr}), d_1 = d_{n_{pr}-1}(s_{pr}), c'_1 = c'_{n_{pr}-1}(s_{pr}).$ 

# **Modelio dispersijų**  $\sigma^2$  ir  $\sigma_o^2$  vertinimo algoritmas (3)

**3 žingsnis.** Randamas *snpr* :  $s_{n_{pr}} = \min_{s}\text{size}\ \hat{L}_{n_{pr}}(s,s_{pr},b_1,b_1',b_2,b_2',c_1,c_1')$  (žr. [\(0.11\)](#page-21-0)); pasinaudojant funkcija

$$
\hat{r}_n(s, b_1, b_2, c_1) = 2e^{-\frac{s}{2}} \left( \frac{b_1}{\sinh\left(s\frac{1}{2}\right)} \left(1 - \frac{1}{n}\right) \left(1 + e^{-s} \frac{1 - e^{-s(n-1)}}{1 - e^{-s(n+1)}}\right) - \frac{b_2}{\sinh\left(s\frac{1}{2}\right)} \left(1 - \frac{2}{n}\right) e^{-s} \frac{1 - e^{-s(n-1)}}{1 - e^{-s(n+1)}} - \frac{b_2}{1 - e^{-s(n+1)}} \left(1 - \frac{2}{n}\right) e^{-s} \frac{1 - e^{-s(n-1)}}{1 - e^{-s(n+1)}} \left(2Z_{n-1}c_1 + Z_{n-1}^2\right) \right),
$$
\n(0.18)

randamas  $r_{n_{pr}}$ :  $r_{n_{pr}} = \hat{r}_{n_{pr}}(s_{n_{pr}}, b_1, b_2, c_1)$ ; iš  $s_{n_{pr}}$ ,  $r_{n_{pr}}$  ir [\(0.2\)](#page-12-0) lygčių  $r$ andami  $\sigma^2_{n_{pr}}$  ir  $\sigma^2_{o,n_{pr}}$ .

# **Modelio dispersijų**  $\sigma^2$  ir  $\sigma_o^2$  vertinimo algoritmas (4)

**4 žingsnis.** Jsivedamas indeksas  $i: i = n_{nr}$ .

**5 žingsnis.** Naudojant dydžius  $b_1$ ,  $b_2$ ,  $b'_1$ ,  $b'_2$ ,  $c_1$ ,  $d_1$  ir  $c'_1$  bei  $(0.12)$  –  $(0.13)$  ir  $(0.15) - (0.17)$  $(0.15) - (0.17)$  $(0.15) - (0.17)$  sąryšius, apskaičiuojami dydžiai  $c_0 = c_i(s_i)$ ,  $d_0 = d_i(s_i)$ ,  $c'_0 = c'_i(s_i)$ ,  $b_0 = \bar{b}_i(s_i)$ ,  $b'_0 = \bar{b}'_i(s_i)$ .

**6 žingsnis.** Atliekami priskyrimai:  $b_2 = b_1$ ,  $b_1 = b_0$ ,  $b'_2 = b'_1$ ,  $b'_1 = b'_0$ ,  $c_1 = c_0, d_1 = d_0, c'_1 = c'_0.$ 

**7 žingsnis.** Analogiškai kaip ir 3-jame žingsnyje, apskaičiuojami *si*+1, *ri*+1,  $\sigma_{i+1}^2$  ir  $\sigma_{o,i+1}^2$  (vietoj  $s_{pr}$  įstatomas  $s_i$ ).

**8 žingsnis.** Atnaujinamas indeksas *i*: *i* = *i* + 1.

**9 žingsnis.** Tikrinama sąlyga: jei *i < npb*, grįžtama į 5-ąjį žingsnį; priešingu atveju – stop.

## **Algoritmo veikimo pavyzdys**

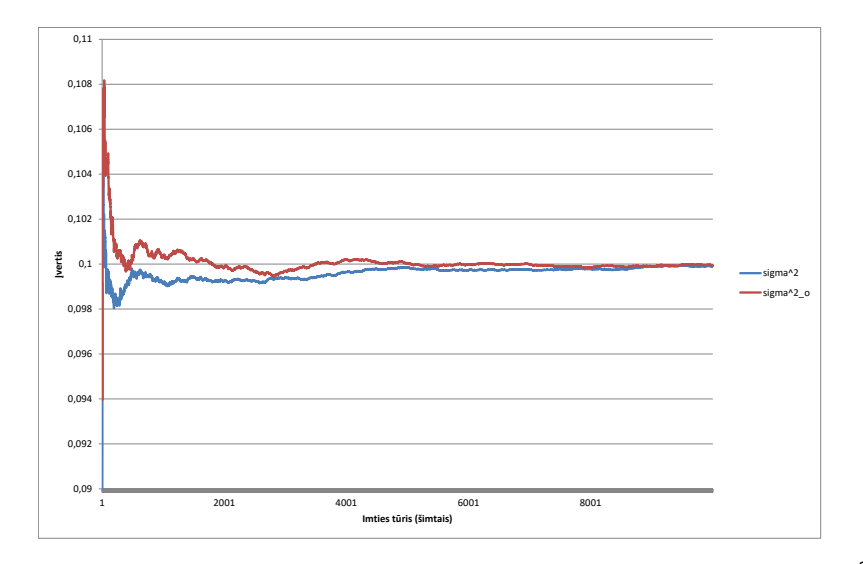

- Išlaikyti egzaminą "Fundamentalieji informatikos ir informatikos inžinerijos metodai".
- **Išklausyti doktorantų bendrujų gebėjimų kursą** "*Mokslinė informacija:* paieška, mokslometrija, duomenų talpyklos".
- Vykdyti mokslinį tyrimą:
	- Sudaryti tyrimo metodiką;
	- Atlikti teorinį tyrimą.
- Sudalyvauti tarptautinėje mokslinėje konferencijoje.